# Periodica Polytechnica Transportation Engineering

*x(y) pp. x-x, (year) https://doi.org/10.3311/PPtr.XXXX Creative Commons Attribution* b

RESEARCH ARTICLE

# Preparation of Papers for the Journal Periodica Polytechnica *(Title)*

First name Last name<sup>1\*</sup>, First name Last Name<sup>1</sup>, and First name Last Name 2 *(author)*

Received xx Xxxx 201x, Online xx Xxxx 201x

#### *Abstract (Header1: Abs-Keyw\_Ack)*

*These instructions give you guidelines for preparing papers for Periodica Polytechnica. Use this document as a template to compose your paper if you are using Microsoft Word. Otherwise, use this document as an instruction set. There is a very small blank line immediately above the abstract (section break), do not delete it. If you already have your manuscript ready, please either copy it over to the template, or copy this template to the end of your manuscript file (this will bring over the styles), and set the style of each paragraph as required. The expected styles are also shown by the red style names of this document. Proper style setting will not only show the expected format and length of the paper, but also helps typesetting. The abstract should be concise and no longer than 1500 characters. The abstract should not contain citations. (Abstract)*

#### *Keywords (Header1: Abs-Keyw\_Ack)*

*keyword1, keyword2, more parts keyword. (Abstract)*

<sup>1</sup>Department of Control and Transport Automation Faculty of Transport Engineering, Budapest University of Technology and Economics H-1521 Budapest, P.O.B. 91, Hungary (e-mail: [author1@mail.bme.hu,](mailto:author1@mail.bme.hu) email: [author2@mail.bme.hu\)](mailto:author2@mail.bme.hu)

<sup>2</sup>Department of Control, Faculty of Electrical Engineering and Informatics, Budapest University of Technology and Economics, H-1521 Budapest, P.O.B. 91, Hungary (e-mail: [author3@mail.bme.hu\)](mailto:author3@mail.bme.hu)

\* Corresponding author, e-mail: correspondingauthor@mail.bme.hu

#### **1 Introduction** *(Heading 1 (nospaceabove))*

This document is a template for Microsoft Word. Styles of text elements are shown by style names written with red italic characters. *(Normal)*

A research article can be longer than 8 pages only in exceptional cases while this limit does not apply for review articles. *(Normal)*

If you are preparing your paper for review, embed all figures and produce a PDF file. As far as possible, use standard PDF conversion tools – Adobe Acrobat or GhostScript gives the best results. It is important that all fonts are embedded in the resulting PDF. *(Normal)*

When the final version is sent after acceptance, please prepare a PDF as before, but also submit the Word document file and send figures in separate files to allow the final typesetting that is done in Adobe InDesign. *(Normal)*

#### **2 Language** *(Heading 1)*

Papers must be submitted in English using American spelling. Expressions in other languages should be translated to English everywhere in the text, figures, and tables.

#### **3 Title** *(Heading 1)*

The main words in the title start with capital letter, articles and conjunctions with lowercase letters. Please also write a shorter running title in the page footer if the main title is long.

#### **4 Authors and affiliations** *(Heading 1)*

Please specify the full author name with non-abbreviated first (Christian) and last (family) names. Affiliations are given in the footnote where footnote numbers are superscripts of author names. Affiliations contain the name of the company or university, department, postal address, and email address.

#### **5 Keywords** *(Heading 1)*

Keywords start with lowercase character and are separated by comma. Please give 3-5 keywords or expressions that well describe the topic of your work.

#### **6 Sections** *(Heading 1)*

All sections are numbered consecutively except for the Acknowledgement and the References.

#### **7 Figures** *(Heading 1)*

Figures can be color or black-and-white bitmap images captured by a real camera and rendered by computer software in JPG, GIF, PNG or TIFF formats, or vector drawings made in packages like Adobe Illustrator, CorelDraw, Inkscape, Matlab etc. and saved in EPS or PDF format. Please do not create line drawings with the built-in features of Microsoft Word as we shall need these drawings in separate files in the final version.

It is essential that the bitmap images have sufficient resolution to allow faithful reproduction. To determine the optimum resolution (width  $\times$  height) of an image, measure the width and height as it appears in your document (in millimeters), and then multiply those two values by 12. For example, a square image of 80 mm wide, i.e. having the width of a single column, the optimal size is about  $1000 \times 1000$  pixel resolution and should be at least  $600 \times 600$ . Figures should not have extra white borders and must be properly cropped. An example bitmap image is shown by Fig. 1.

Figures are numbered consecutively. Please refer every figure from the text.

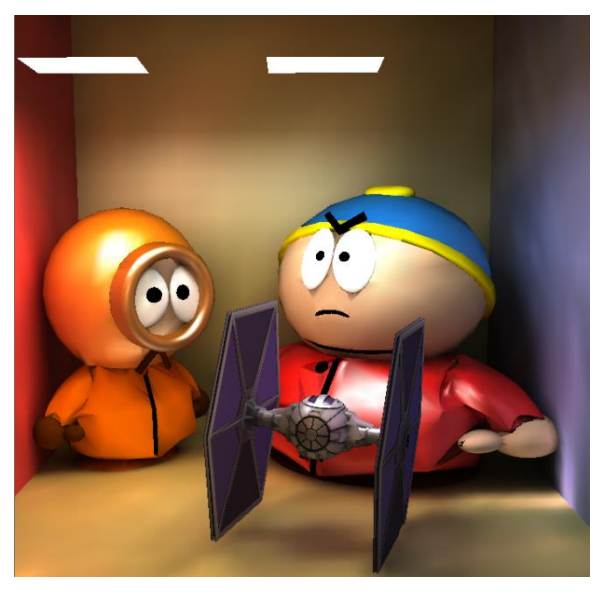

**Fig. 1** Bitmap image of such size should have at least  $600 \times 600$  resolution. Note that "Fig." is abbreviated. Please always write an informative caption that explains the significance of the figure (*Figure*)

To insert images in Word, position the cursor at the insertion point and use Insert/Picture/From File. Keep the original image file as well, since we need that to prepare the published copy after acceptance.

Figures can also be in vector format as shown by Fig. 2 and Fig. 3.

#### **7.1 Place of figures** *(Heading 2)*

All figures must be embedded in the document when the paper is submitted to review. In the final version, however, we need figures in separate files.

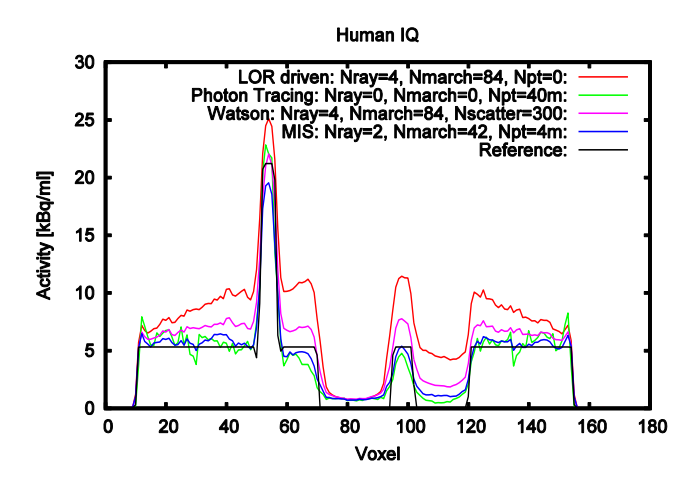

**Fig. 2** Vector format plot in EPS. Make sure that the text in the image has readable font size (*Figure*)

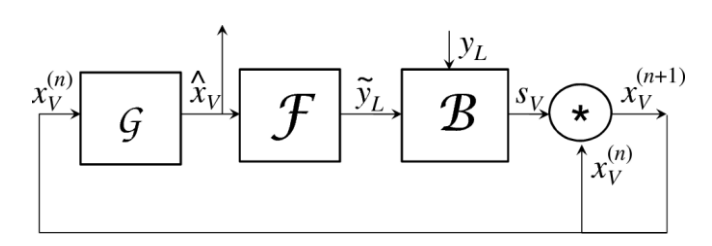

**Fig. 3** Vector format line drawing in EPS (*Figure*)

#### **8 Equations**

Use the *equation editor* launched by the Insert/Equation command to edit equations and never insert an equation as an image or a text. Number equations consecutively with equation numbers in parentheses flushed to the right margin, as in Eq. (1). Use the tab to position the formula and the equation number. Punctuate equations when they are part of a sentence, as in

$$
L(\mathbf{x}, \omega) = L^{e}(\mathbf{x}, \omega) + \int_{\Omega} L(\mathbf{y}, \omega') f_{r}(\omega', \mathbf{x}, \omega) d\omega'.
$$
 (1)

The equations will be automatically labelled if you copy this line, and execute print preview, or just select the number, and right-click "update field":

$$
E = mc^2.
$$
 (2)

Refer to equations as " $(1)$ " or as "Eq.  $(1)$ ", but not as "equation (1)", except at the beginning of a sentence, e.g. "Equation (1) is ... ". Whenever possible, inline mathematics should also be typed with the equation editor, e.g. in Eq. (1) function  $f_r(\omega', \mathbf{x}, \omega)$  is called the BRDF.

Be sure that the symbols in your equation have been defined before the equation appears or immediately following. Italicize symbols but not units of measure (variable *T* might refer to temperature, but T is the unit tesla).

#### **9 Tables**

Tables must be created with the Insert/Table command and cannot be images. Tables are to be referred as "Table 1". Tables get consecutive numbers similarly to figures. Please refer every table explicitly in the text.

# **10 Page margins**

<span id="page-2-0"></span>All dimensions are in centimeters as shown by [Table 1.](#page-2-0)

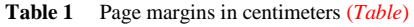

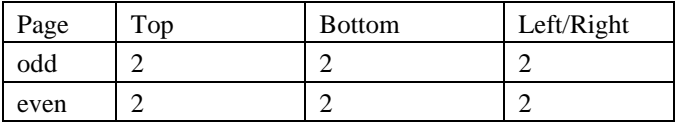

#### **11 Conclusion**

Although a conclusion may review the main points of the paper, do not replicate the abstract as the conclusion. A conclusion might elaborate on the importance of the work or suggest applications and extensions.

# **Acknowledgement** *(Heading 1 (nonumbering))*

The project presented in this article is supported by xxx.

# **References** *(Heading 1 (nonumbering))*

References should be made to the latest literature and possibly to well-respected scientific journals that are important in the field.

References should be given with very precise data to help the reader finding them, including volume and page numbers. DOI numbers or URLs (Web links to the freely available full text) must also be given where possible. DOIs must be given for conference papers, too. The link on the DOI should be clickable (see examples: https://doi.org/[DOI]). In order to find Digital Object Identifiers (DOIs) for journal articles cited in your manuscript, use the page (you need to register first):

#### <http://www.crossref.org/SimpleTextQuery/>

Authors are encouraged to use automatic bibliography managers like Mendeley. To install the style file of Periodica Polytechnica in Mendeley, you should follow the "View/Citation Style/More Styles/Get More Styles" menu points and copy this following link into "Download Style" text-field:

<http://csl.mendeley.com/styles/481588271/periodica-polytechnica-harvard-doi>

In the list of references author names are expected in the "Family, C." format where "C" is the initial of the first name. Please do not abbreviate journal of conference names, e.g. write "Transactions on Medical Imaging" instead of "Trans Med Imaging".

For cited papers not in English, give the title in original language, after it the translation to English, and a remark at the end: (in [language]).

Please note that all references listed here must be directly cited in the body of the text.

This journal uses the Harvard (name and date) reference system, e.g.

#### <http://libweb.anglia.ac.uk/referencing/harvard.htm>

for citations in the text, with a detailed list at the end of the paper. List of references are arranged alphabetically according to first author, subsequent lines indented. Do not number references. Publications by the same author(s) should be listed in order of year of publication.

A single author paper is cited as (Silvio, 2010). Two authors are cited as (O'Brien & Johnson, 2005), more than two authors are cited as (Lee et al., 1995).

Cover page information is in italic, e.g. book or edited book title (Muyan-Özçelik et al., 2011), journal name (Bridson et al., 2002) (Silvio, 2010), and conference title (Lee et al., 1995).

If the list of references includes persons bearing the same surnames, the first letter of the author's name should be indicated.

#### **Sample reference list**

- Bridson, R., Fedkiw, R., & Anderson, J. (2002). Robust treatment of collisions, contact and friction for cloth animation. *ACM Transactions on Graphics*, *21*(3), 594– 603. DO[I:10.1145/566654.566623](https://doi.org/10.1145/566654.566623)
- Lee, Y., Terzopoulos, D., & Walters, K. (1995). Realistic modeling for facial animation. *Proceedings of the 22nd Annual Conference on Computer Graphics and Interactive Techniques SIGGRAPH 95*, *95*, 55–62. DOI[:10.1145/218380.218407](https://doi.org/10.1145/218380.218407)
- Muyan-Özçelik, P., Glavtchev, V., Ota, J. M., & Owens, J. D. (2011). Real-time speed-limit-sign recognition on an embedded system using a GPU. In *GPU Computing Gems Emerald Edition* (pp. 497–515). DOI[:10.1016/B978-0-12-384988-5.00032-2](https://doi.org/10.1016/B978-0-12-384988-5.00032-2)
- O'Brien, S. J., & Johnson, W. E. (2005). Big cat genomics. *Annual Review of Genomics and Human Genetics*, *6*, 407–429.

DOI:10.1146/annurev.genom.6.080604.162151

Silvio, T. (2010). Animation: The New Performance? *Journal of Linguistic Anthropology*, *20*(2), 422–438. DOI[:10.1111/j.1548-1395.2010.01078.x](https://doi.org/10.1111/j.1548-1395.2010.01078.x)